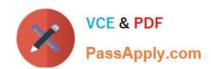

# 9A0-040<sup>Q&As</sup>

Adobe Premiere Pro ACE Exam

# Pass Adobe 9A0-040 Exam with 100% Guarantee

Free Download Real Questions & Answers PDF and VCE file from:

https://www.passapply.com/9A0-040.html

100% Passing Guarantee 100% Money Back Assurance

Following Questions and Answers are all new published by Adobe
Official Exam Center

- Instant Download After Purchase
- 100% Money Back Guarantee
- 365 Days Free Update
- 800,000+ Satisfied Customers

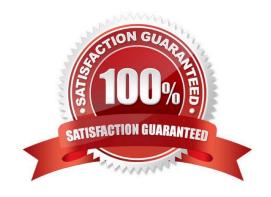

# https://www.passapply.com/9A0-040.html

2021 Latest passapply 9A0-040 PDF and VCE dumps Download

#### **QUESTION 1**

Which audio processing step occurs first when you import a project?

- A. Premiere Pro applies effects to clips.
- B. Premiere Pro processes track settings such as prefade effects, prefade sends, mute, etc.
- C. Premiere Pro conforms its audio to the audio settings specified in the New Project dialog box.
- D. Premiere Pro applies gain adjustments applied to clips by using the command Clip > Audio Options > Audio Gain.

Correct Answer: C

#### **QUESTION 2**

You want to copy a single effect from clip A to clip B. You do NOT want to copy all effects from clip

- A. What should you do?
- B. select Clip A and choose Edit > Copy; then, select Clip B and choose Edit > Paste
- C. select Clip A and choose Edit > Copy; then, select Clip B and choose Edit > Paste Attributes
- D. Right click on clip A and choose Copy; then, right click on clip B and choose Paste Attributes

E. select Clip A, select the effect in the Effect Controls window and choose Edit > Copy; then, select Clip B and choose Edit > Paste in the Effect Controls window

Correct Answer: D

#### **QUESTION 3**

Click the Exhibit button.

You are exporting the timeline using the Adobe Media Encoder as shown in the exhibit. What effect will happen if you decrease the quality from 5 to 3 have?

## https://www.passapply.com/9A0-040.html

2021 Latest passapply 9A0-040 PDF and VCE dumps Download

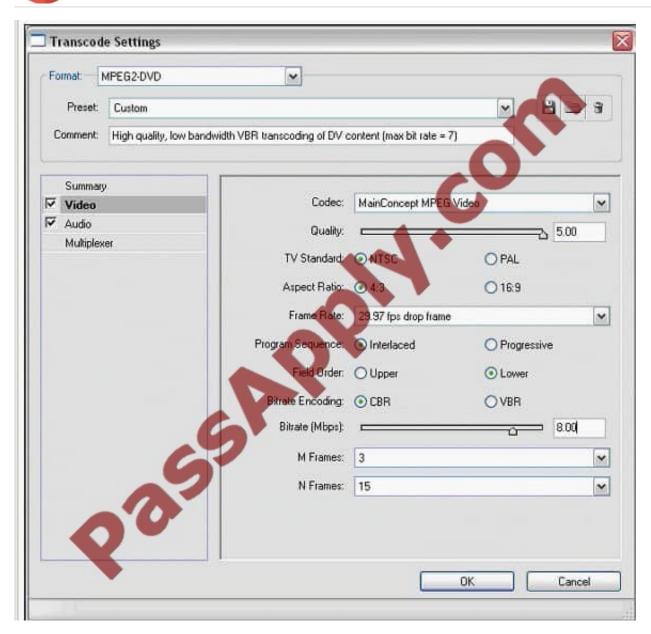

- A. Increase the quality of the exported file
- B. Reduce the interlacing of the exported file
- C. Reduce the time it takes to encode the file
- D. Increase the time it takes to encode the file

Correct Answer: C

#### **QUESTION 4**

Which type of file is created when you choose Project > Export Batch List?

A. mp3 audio file (.mp3)

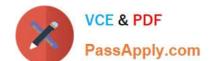

## https://www.passapply.com/9A0-040.html

2021 Latest passapply 9A0-040 PDF and VCE dumps Download

- B. digital video file (.avi)
- C. tab delimited text file (.txt)
- D. comma separated value file (.csv)

Correct Answer: D

#### **QUESTION 5**

You want to create a smooth, semi circle text path. What should you do?.

- A. Select the Ellipse tool, draw your ellipse; then, select the Type Tool to type along the ellipse.
- B. Select the Pen Tool, draw your path; then, drag the anchor point handles to smooth your path.
- C. Select the Pen Tool, draw your path; then, right-click the path and choose Smooth Anchor Points.
- D. Select the Path Type Tool, draw your path; then, drag the anchor point handles to smooth your path.

Correct Answer: D

Latest 9A0-040 Dumps

9A0-040 VCE Dumps

9A0-040 Braindumps

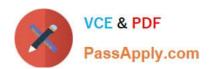

To Read the Whole Q&As, please purchase the Complete Version from Our website.

# Try our product!

100% Guaranteed Success

100% Money Back Guarantee

365 Days Free Update

**Instant Download After Purchase** 

24x7 Customer Support

Average 99.9% Success Rate

More than 800,000 Satisfied Customers Worldwide

Multi-Platform capabilities - Windows, Mac, Android, iPhone, iPod, iPad, Kindle

We provide exam PDF and VCE of Cisco, Microsoft, IBM, CompTIA, Oracle and other IT Certifications. You can view Vendor list of All Certification Exams offered:

https://www.passapply.com/allproducts

# **Need Help**

Please provide as much detail as possible so we can best assist you. To update a previously submitted ticket:

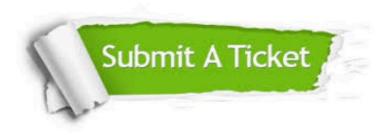

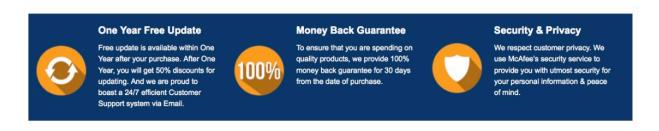

Any charges made through this site will appear as Global Simulators Limited.

All trademarks are the property of their respective owners.

Copyright © passapply, All Rights Reserved.